## Coyotos Core Domain Interfaces Version 0.1 (*in progress*)

Jonathan S. Shapiro, Ph.D., Jonathan W. Adams *The EROS Group, LLC*

December 8, 2007

Copyright © 2007, The EROS Group, LLC. Verbatim copies of this document may be duplicated or distributed in print or electronic form for non-commercial purposes.

THIS SPECIFICATION IS PROVIDED "AS IS" WITHOUT ANY WARRANTIES, INCLUDING ANY WAR-RANTY OF MERCHANTABILITY, NON-INFRINGEMENT, FITNESS FOR ANY PARTICULAR PURPOSE, OR ANY WARRANTY OTHERWISE ARISING OF ANY PROPOSAL, SPECIFICATION OR SAMPLE.

# **Contents**

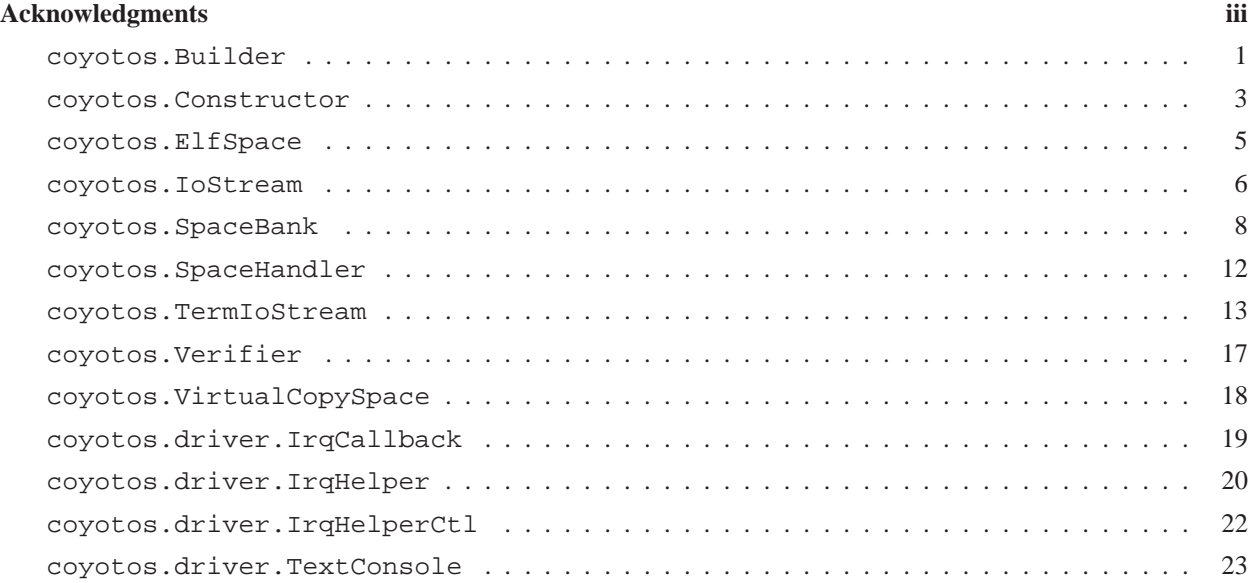

### ii CONTENTS

# **Acknowledgments**

Many elements of the utility domain design described here are derived from earlier work on the KeyKOS [1] and EROS [2] operating systems.

Comments and suggestions concerning these interfaces are welcome. They should be filed as bug or enhancement requests in the Coyotos issue tracking system and/or discussed on the coyotos-dev electronic mailing list. In order to send, you must be subscribed to the list. The subscription interface may be found at:

http://www.coyotos.org/mailman/listinfo/coyotos-dev.

In order to keep the mail archives readable, we ask that you send only "plain text" emails.

# **coyotos.Builder**

**Interface** coyotos.Builder

#### **Derivation:**

```
coyotos.Cap
  coyotos.Verifier
    coyotos.Constructor
      coyotos.Builder
```
**Synopsis:** Constructor instantiation interface.

The builder interface enables developers and installers to populate new constructors with their initial capabilities. The constructor life cycle begins with a builder capability. When sealed, the builder interface returns a constructor interface, and no longer permits inseration of new capabilities.

As each capability is added to the constructor instance, the constructor computes whether each added capability satisfies the confinement requirements. If all capabilities installed in the constructor satisfy the confinement property, the yield of the constructor is confined and the constructor will certify this to its clients.

The builder capability implements the operations of the constructor capability, allowing the developer to perform test instantiations before sealing the constructor.

## **Exceptions**

**Sealed** Raised on insert operations when constructor has been sealed.

## **Operations**

**setHandler** Insert a capability to be used as the yield's external fault handler.

```
void setHandler(
    Cap handler);
```
**Raises:** Sealed

If the installed capability is a constructor capability, a new address space will be fabricated from this constructor for each newly instantiatied process.

**setSpace** Insert a capability to be used as the yield's initial addres space.

```
void setSpace(
    Cap space);
```
**Raises:** Sealed

If the installed capability is a constructor capability, a new address space will be fabricated from this constructor for each newly instantiatied process.

**setPC** Set the initial program counter for the yield.

```
void setPC(
    coyaddr_t pc);
```
**Raises:** Sealed

**setTool** Insert a tool capability for the process.

```
void setTool(
   uint32 slot,
    Cap c);
Raises: Sealed
```
**seal** Seal the constructor, returning a constructor capability.

```
Constructor seal();
```
# **coyotos.Constructor**

**Interface** coyotos.Constructor

### **Derivation:**

```
coyotos.Cap
  coyotos.Verifier
    coyotos.Constructor
```
**Synopsis:** Process instantiation interface.

The constructor is responsible for fabricating new process instances from application images. It also implements a test of confinement.

A confined process is one that cannot (initially) communicate with any party other than its creator. The constructor tests confinement by examining the capabilities initially held by the process. As each capability is installed, the constructor determines whether this capability is "safe" (meaning that it does not permit outward communication) or a "hole." Prior to fabricating a new process instance, a client can ask the fabricating constructor whether its yield would be confined.

Constructors also implement a query to determine whether a process is its yield. This allows a client to determine whether a process alleging to be an instance of some binary X was in fact created by the constructor of X instances.

The constructor itself is part of the system-wide trusted computing base. Its determination concerning process confinement can be relied upon *provided* the constructor itself is authentic. The authenticity of the constructor can be determined by asking the metaconstructor (the constructor of constructors) to authenticate its yield. In the normal Coyotos configuration, both the metaconstructor and the space bank verifier are readily available to applications as part of the standard runtime environment.

A constructor lifecycle proceeds in two phases. In the builder phase, it is possible to install new capabilities into the constructor (see coyotos.builder). The coyotos.builder.seal() operation produces the constructor capability. Once sealed, new capabilities cannot be added to the constructor.

# **Operations**

**isYieldConfined** Return true exactly if the constructor's yield is confined.

```
bool isYieldConfined();
```
**create** Create a new instance of the constructor's yield.

```
Cap create(
    SpaceBank bank,
    Schedule sched,
    Cap runtime);
```
The created instance is allocated from the provided space bank and executes under the provided schedule.

bank should be a newly created bank; upon any failure, the bank will be destroyed.

runtime is passed to the newly created process as its runtime information key.

**simpleCreate** Create a new instance of the constructor's yield, using the default arguments.

```
Cap simpleCreate(
    Cap runtime,
    OUT Cap newBank);
```
Uses CR SELF's schedule and a new child of CR SPACEBANK to invoke the constructor. runtime is passed through unchanged, and the new bank is returned through newBank.

Equivalent to:

```
tmp schedule = coyotos.Process.getSlot(CR SELF, cslot.schedule);
tmp fullbank = coyotos.SpaceBank.createChild(CR SPACEBANK);
try {
  tmp c bank = coyotos.SpaceBank.reduce(tmp fullbank,
                                         restrictions.noRemove);
 ret =
    coyotos.Constructor.create(tmp c bank, tmp schedule, runtime);
 newBank = tmp_fullbank;return ret;
} catch (e) {
 try { coyotos.Cap.destroy(tmp_fullbank); } catch () { }
 throw (e);
}
```
**getVerifier** Get a Verifier for this Constructor

```
Verifier getVerifier();
```
# **coyotos.ElfSpace**

**Interface** coyotos.ElfSpace

### **Derivation:**

coyotos.Cap coyotos.SpaceHandler **coyotos.ElfSpace**

**Synopsis:** ElfSpace

# **Exceptions**

**NoSpace** No Virtual Address Space is available

# **Operations**

**setBreak** Set the end of the heap, allowing further allocation

```
void setBreak(
    uint64 newBreak);
Raises: NoSpace
```
# **coyotos.IoStream**

**Interface** coyotos.IoStream

**Derivation:**

coyotos.Cap **coyotos.IoStream**

**Synopsis:** Generic bi-directional I/O stream interface.

This is a first version of the I/O stream interface. It doesn't implement any I/O control operations, but it has the basic read write interface.

## **Constants**

**Name Type Value Description bufLimit** uint32 4096

## **Type Definitions**

**chString** Maximum length character buffer that can be transmitted or received in a single read/write operation. typedef anon1 chString;

## **Exceptions**

**RequestWouldBlock**

**Closed**

# **Operations**

```
doRead void doRead(
        uint32 length,
        OUT chString s);
```
**Raises:** RequestWouldBlock

**getReadChannel** Return the read-specific channel for this IoStream.

```
IoStream getReadChannel();
```
**getWriteChannel** Return the write-specific channel for this IoStream.

```
IoStream getWriteChannel();
```

```
doWrite uint32 doWrite(
        chString s);
    Raises: RequestWouldBlock
```
**read** Read length bytes into chString from stream.

```
void read(
   uint32 len,
    OUT chString s);
```
This declares a library-supplied wrapper that calls doRead() internally, hiding the details of the read blocking protocol.

**write** Write chString to stream.

```
uint32 write(
    chString s);
```
This declares a library-supplied wrapper that calls doWrite() internally, hiding the details of the read blocking protocol.

# **coyotos.SpaceBank**

**Interface** coyotos.SpaceBank

### **Derivation:**

coyotos.Cap

**coyotos.SpaceBank**

**Synopsis:** Coyotos system storage allocator.

The space bank implements the storage allocation and deallocation service. To allocate an object, you invoke a space bank and request an object of a specified type. To destroy an object, you invoke the space bank providing a capability to the object and ask that the object designated by that capability be destroyed. The destroy operation requires that the object must currently be "owned" by the bank being invoked.

Space banks also provide bulk destruction services. Destroying a space bank via the destroyBank() operation causes all objects allocated from that bank to be destroyed, including any sub-banks. The removeBank() operation destroys the space bank itself, but ownership of the objects currently owned by that space bank (including sub-banks) is transferred to the parent of the removed bank.

In a typical running system, there are many space bank capabilities. Typically, all of these capabilities are implemented by a single process known as the "prime bank." Space banks are arranged in a hierarchy rooted at the prime bank. New banks are formed by the createChild operation.

Space banks come in various restricted variants.

## **Exceptions**

**LimitReached** A limit on the amount of usable space has been reached.

## **Enumerations**

**restrictions** Reduced-authority space bank variants

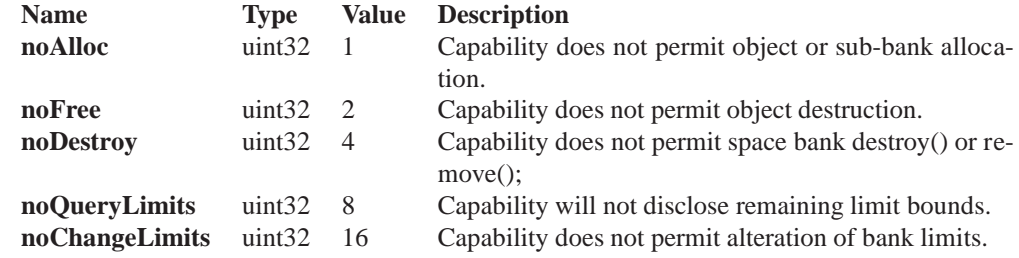

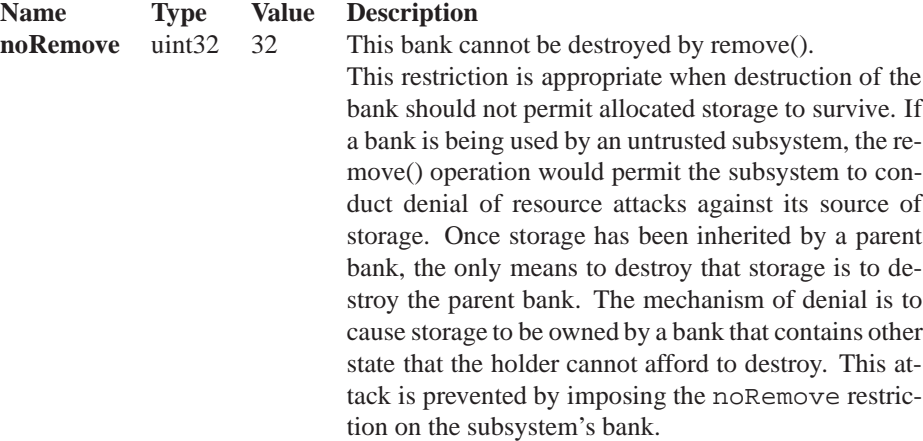

### **Structures**

```
limits Structure for limit information.
      struct limits{
        uint64 byType[Range.obType.otNUM_TYPES];
      };
```
### **Operations**

**alloc** Allocate objects.

```
void alloc(
   Range.obType obType1,
    Range.obType obType2,
    Range.obType obType3,
    OUT Cap c1,
    OUT Cap c2,
    OUT Cap c3);
```
**Raises:** LimitReachedNoAccess

Allocates objects of type obType1, obType2, and obType3, returning them in c1, c2, c3. If range.obType.otInvalid is passed as a desired object type, the corresponding return capability will be cap.null. The operation is all or nothing; if three objects are requested but only two can be allocated, the LimitReached exception is raised.

An allocation performed on any bank is performed in parallel on all of its parent banks up to the prime bank. This means that the effective allocation limit is the *most constraining* limit applied by the invoked bank and all of its parent banks.

Raises LimitReached if this allocation would exceed the limits of the current bank or one of its parents.

Raises NoAccess if the capability has the noAlloc restriction.

**free** Free objects.

```
void free(
    uint32 count,
    Cap c1,
    Cap c2,
    Cap c3);
```
**Raises:** LimitReachedNoAccess

Releases count objects, returning them to the free storage pool. If the passed capabilities are not owned by this space bank, the cap.RequestError exception is raised. The passed capabilities must additionally satisfy the constraints of coyotos.Range.rescind.

If *any* of the passed capabilities fail to meet these requirements, the operation fails with a cap.RequestError exception with no action taken.

If the count is not in the range  $0 <$  count  $<$  4, cap. RequestError is raised.

Raises NoAccess if the capability has the noFree restriction.

**allocProcess** Allocate a process.

```
Cap allocProcess(
    Cap brand);
```
**Raises:** LimitReachedNoAccess

Allocates a new process object, installing brand in the brand slot of the process. Processes can be allocated using alloc(), but doing so will not permit their brand slot to be populated.

A process allocated using allocProcess() should be deallocated using free().

**destroyBankAndReturn** Destroy the target bank as in destroy(), and reply to the specified rcvr capability with result resultCode.

```
void destroyBankAndReturn(
    Cap rcvr,
    exception_t resultCode);
```
If resultCode is RC OK, the reply to rcvr will be a "normal" (non-error) reply with no payload. Otherwise, it will be an exceptional reply with resultCode as the specified exception code.

Note that as with all spacebank replies, the reply will be non-blocking. if  $r\text{cvr}$  is not receiving, the reply will be lost.

If the operation fails, the failure is returned to the **caller**, not rcvr.

**setLimits** Set the limits imposed by this bank.

```
void setLimits(
    limits lims);
Raises: NoAccess
```
**getLimits** Retrieve the current limits imposed by this bank (directly).

```
limits getLimits();
```
**Raises:** NoAccess

**getEffectiveLimits** Retrieve the most constraining limits that apply to allocations from this bank, including parent limits.

```
limits getEffectiveLimits();
```
**Raises:** NoAccess

**getUsage** Retrieve the current usage of the bank

limits getUsage(); **Raises:** NoAccess

### **destroy** *inherited from* **coyotos.Cap.destroy**

Destroy bank and storage.

void destroy();

In addition to deallocating the space bank itself, the destroy operation deallocates all storage that has been allocated from this bank.

**remove** Destroy this bank, transfering ownership of storage and sub-banks to the parent bank.

void remove();

**Raises:** NoAccess

**createChild** Create a child bank from the current bank.

```
SpaceBank createChild();
```
**Raises:** NoAccessLimitReached

**verifyBank** Verify that a bank is authentic.

```
bool verifyBank(
    SpaceBank bank);
```
Tests whether a capability references an official space bank. Note that to be able to usefully call this, you must have a capability that you know is a capability to an official space bank. The constructor holds such a capability and uses it to validate the bank that is passed for object construction. Applications can therefore bootstrap bank authentication from the initial bank provided through their constructor.

**reduce** Return bank capability with reduced authority.

```
SpaceBank reduce(
    restrictions mask);
```
Returns bank capability to the same bank with the additional restrictions specified by mask. These restrictions are applied in addition to any pre-existing restrictions on the invoked capability.

# **coyotos.SpaceHandler**

**Interface** coyotos.SpaceHandler **Derivation:** coyotos.Cap **coyotos.SpaceHandler Synopsis:** Address space handler.

# **Operations**

**getSpace** Get the address space root for this space AddressSpace getSpace();

# **coyotos.TermIoStream**

**Interface** coyotos.TermIoStream

#### **Derivation:**

coyotos.Cap coyotos.IoStream **coyotos.TermIoStream**

**Synopsis:** Bi-directional I/O stream interface for serial streams.

The intent of this interface is to follow the TERMIOS specification of the Single UNIX Specification, Version 3, which can be found here. (free to read, registration required).

## **Constants**

**Name Type Value NCCS** uint32 32

# **Type Definitions**

**tcflag t** typedef uint32 tcflag t; **speed t** typedef uint32 speed t;

## **Enumerations**

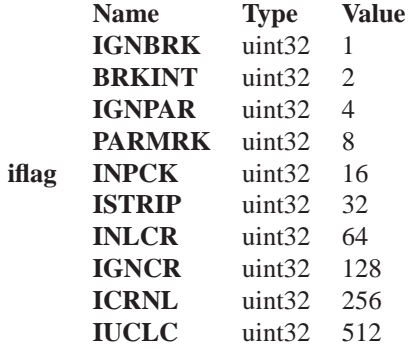

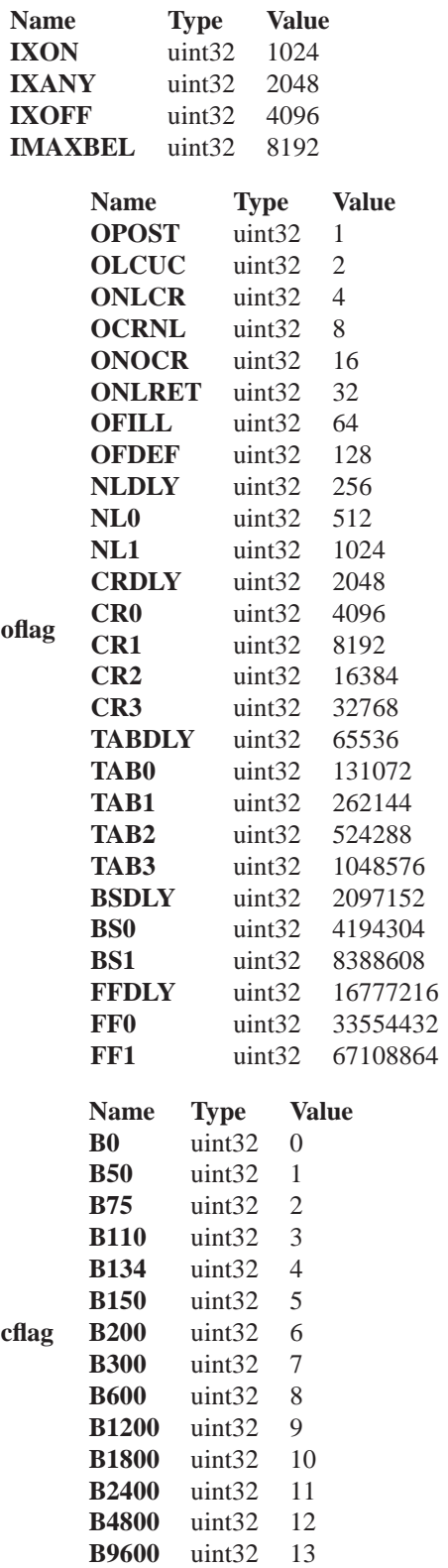

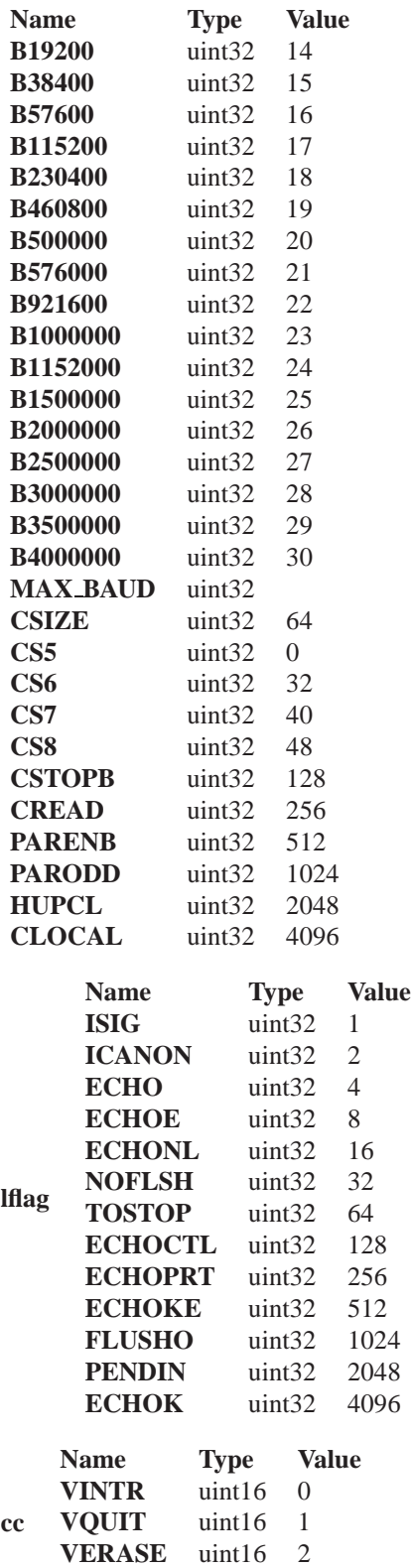

![](_page_20_Picture_153.jpeg)

# **Structures**

**termios** struct termios{ tcflag\_t c\_iflag; tcflag\_t c\_oflag; tcflag\_t c\_cflag; tcflag t c lflag; uint16 c\_line; uint16 c\_cc[NCCS]; speed\_t c\_ispeed; speed\_t c\_ospeed; };

```
Operations
```

```
makeraw void makeraw();
makecooked void makecooked();
setattr void setattr(
       termios t);
getattr termios getattr();
```
# **coyotos.Verifier**

**Interface** coyotos.Verifier

**Derivation:**

coyotos.Cap **coyotos.Verifier**

**Synopsis:** Constructor Yield Verification Interface

Constructors also implement a query to determine whether a process is its yield. This allows a client to determine whether a process alleging to be an instance of some binary X was in fact created by the constructor of X instances.

In order to verify that a constructor is authentic, there is a constructor verifier, which is the Verifier for the Metaconstructor. In the normal Coyotos configuration, both the metaconstructor and the space bank verifier are readily available to applications as part of the standard runtime environment.

## **Operations**

**verify Yield** Returns true exactly if yield is a child of this constructor.

```
bool verifyYield(
    Cap yield);
```
# **coyotos.VirtualCopySpace**

**Interface** coyotos.VirtualCopySpace

**Derivation:**

coyotos.Cap coyotos.SpaceHandler **coyotos.VirtualCopySpace**

**Synopsis:** VirtualCopySpace

# **Operations**

**freeze** Constructor freeze();

# **coyotos.driver.IrqCallback**

**Interface** coyotos.driver.IrqCallback

**Derivation:**

coyotos.Cap

**coyotos.driver.IrqCallback**

**Synopsis:** Interrupt notification callback interface

This interface is invoked by the IrqHelper to advise the receiver that an interrupt has occurred.

# **Operations**

**onInterrupt** Method invoked by the IrqHelper to advise the receiver that an interrupt has arrived.

```
void onInterrupt(
    coyotos. IrqCtl. irq_t irq);
```
# **coyotos.driver.IrqHelper**

**Interface** coyotos.driver.IrqHelper

### **Derivation:**

coyotos.Cap

**coyotos.driver.IrqHelper**

**Synopsis:** Interrupt demultiplexing helper application.

The interrupt helper is a small process that waits for an interrupt and posts a notice to an interested client program. It exists primarily because the kernel has no means to perform a general up-call.

The helper executes in one of two states. In "loop" state, it waits for an interrupt and calls the callback capability. This state is exited when the callback invocation result is an exception. It also ends after the callback returns if the wait loop has been directed to run only once via waitOnce().

In "control" state, it receives on the IrqHelper interface and can be instructed to use a different callback capability or re-start the loop state.

A flaw in this design is that there is no straightforward way for an outside party to determine which state the IrqHelper is in. One way to *force* the IrqHelper to enter the control state is to nullify the process capability in its callback endpoint.

A second flaw in this design is that a callback failure may result in a lost interrupt.

## **Operations**

**setCallback** Provide the helper with a notification callback capability that should be called from the wait-and-notify loop.

```
void setCallback(
    IrqCallback callbackCap);
```
**isDeliveryPending** Return true iff an interrupt callback is pending.

```
bool isDeliveryPending();
```
This will return true if an interrupt wait has completed and the associated callback generated an exception. If runWaitLoop() or waitOnce() are called while a delivery is pending, they will re-try the callback.

**cancelPendingDelivery** If an interrupt delivery is pending, cancel it, returning true iff cancelation occurred.

bool cancelPendingDelivery();

It is the responsibility of the caller not to lose track of pending interrupts.

**runWaitLoop** Start the wait and notify loop, continuing until otherwise instructed by the notification response.

void runWaitLoop();

The IrqHelper returns immediately from this request, and then enters a loop in which it waits for its assigned interrupt, calls the callback capability, and repeats. If the callback generates an exception, the wait loop is terminated and the helper re-enters the control state.

Raises cap.RequestError exception if interrupt is not initialized or callback capability is not set.

**waitOnce** Execute the wait and notify loop exactly once.

void waitOnce();

# **coyotos.driver.IrqHelperCtl**

**Interface** coyotos.driver.IrqHelperCtl

### **Derivation:**

coyotos.Cap

**coyotos.driver.IrqHelperCtl**

**Synopsis:** Interrupt demultiplexing helper application.

The interrupt helper is a small process that waits for an interrupt and posts a notice to an interested client program. It exists primarily because the kernel has no means to perform a general up-call.

# **Operations**

**setIRQ** Tell the helper what interrupt it should wait for.

```
void setIRQ(
    coyotos. IrqCtl. irq_t irq);
```

```
getHelper IrqHelper getHelper();
```
# **coyotos.driver.TextConsole**

**Interface** coyotos.driver.TextConsole

### **Derivation:**

coyotos.Cap

**coyotos.driver.TextConsole**

**Synopsis:** ASCII console display interface.

This is the interface specification for a text-oriented display providing minimal color capabilities. Conceptually, it implements the display component of an ASCII terminal, including the display-oriented ANSI terminal escape codes. Note that it does *not* implement the ANSI identify or writeback sequences, mainly because this is an output-only component.

When we have a bidirection stream interface defined, this interface should derive from that and should be cut over to use compatible read/write methods.

The current interface makes no provision for signalling display size changes. It is not immediately clear whether that should be handled here or in a separate process.

This is a very basic text display driver, originally thrown together for the PC display running in MDA mode (mode 25.)

## **Type Definitions**

**chString** typedef anon9 chString;

## **Operations**

**clear** Clear the display

void clear();

**putChar** Write ASSCII character to display.

```
void putChar(
    wchar8 c);
```
**putCharSequence** Write ASSCII character string to display.

```
void putCharSequence(
    chString s);
```
# **Bibliography**

- [1] Norman Hardy. "The KeyKOS Architecture." *Operating Systems Review*, **19**(4), October 1985, pp. 8–25.
- [2] J. S. Shapiro, J. M. Smith, and D. J. Farber. "EROS, A Fast Capability System" *Proc. 17th ACM Symposium on Operating Systems Principles*. Dec 1999. pp. 170–185. Kiawah Island Resort, SC, USA.